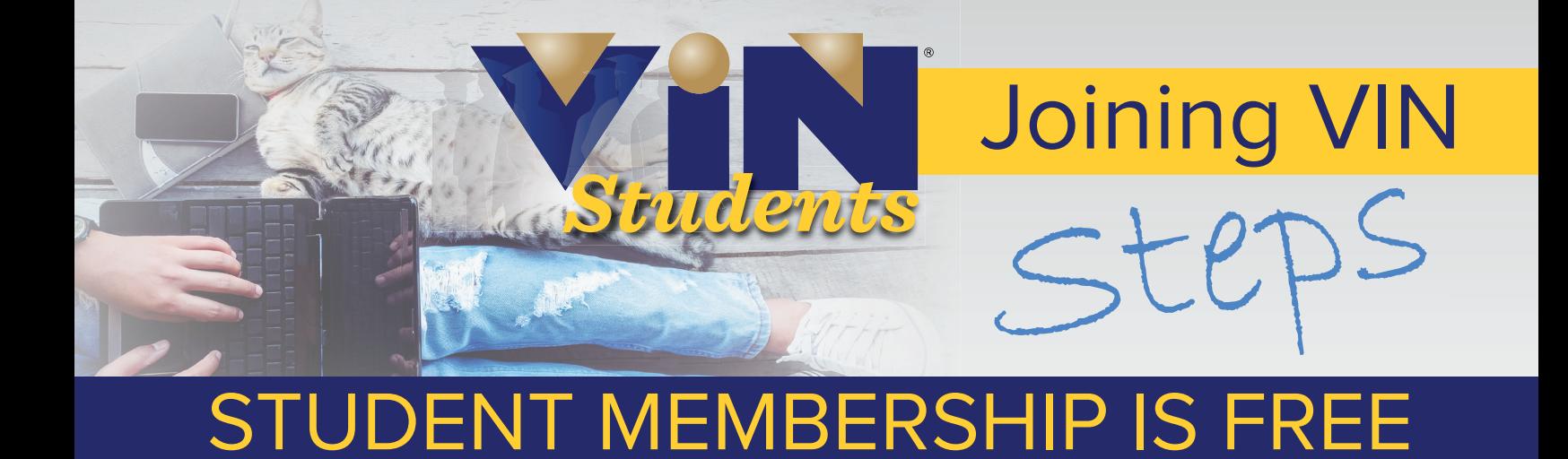

## Go to vin.com 1

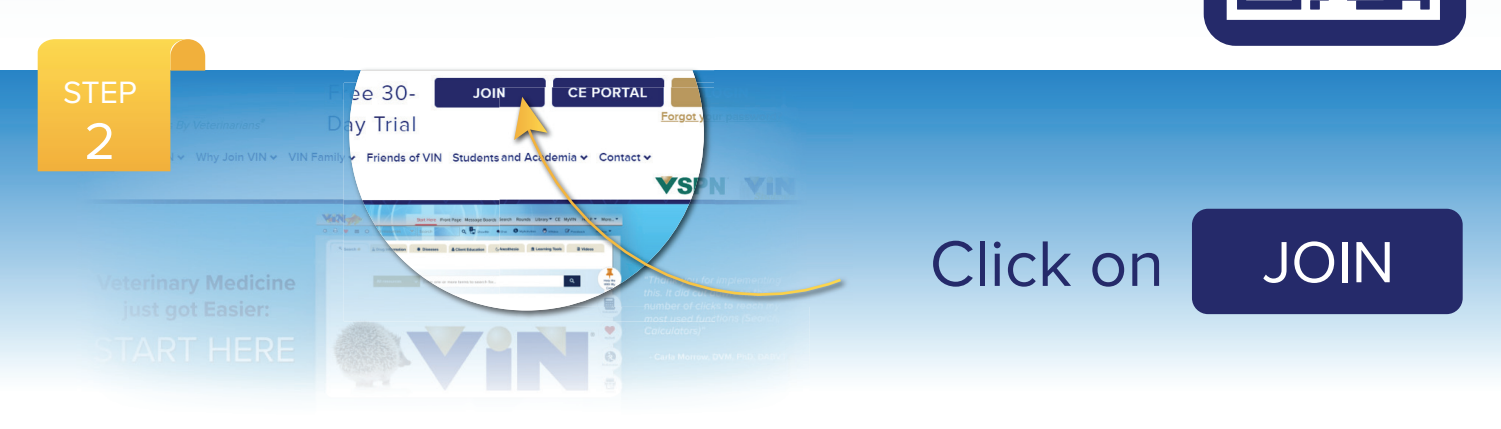

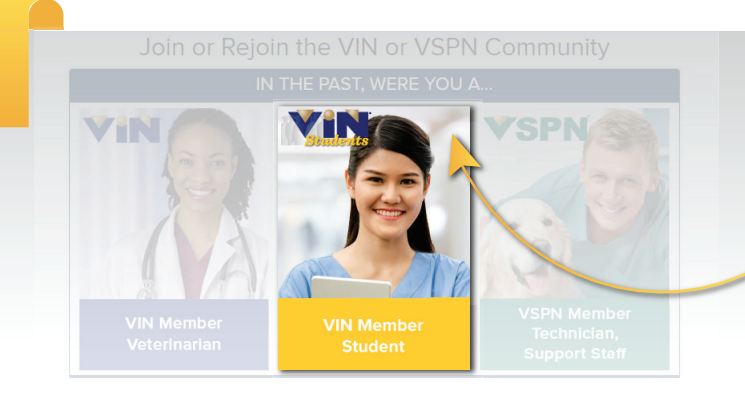

3

## Select: VIN Member Student

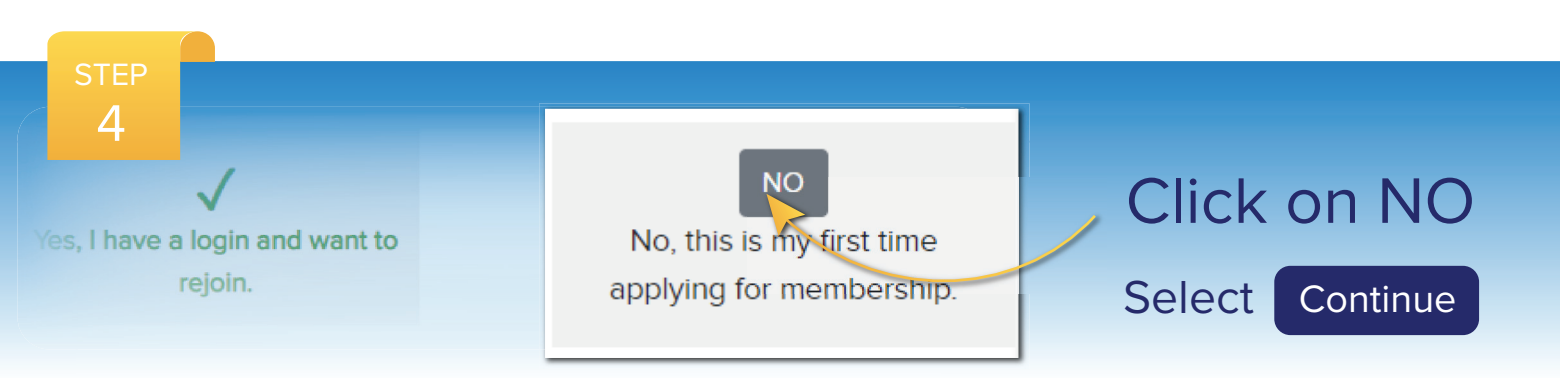

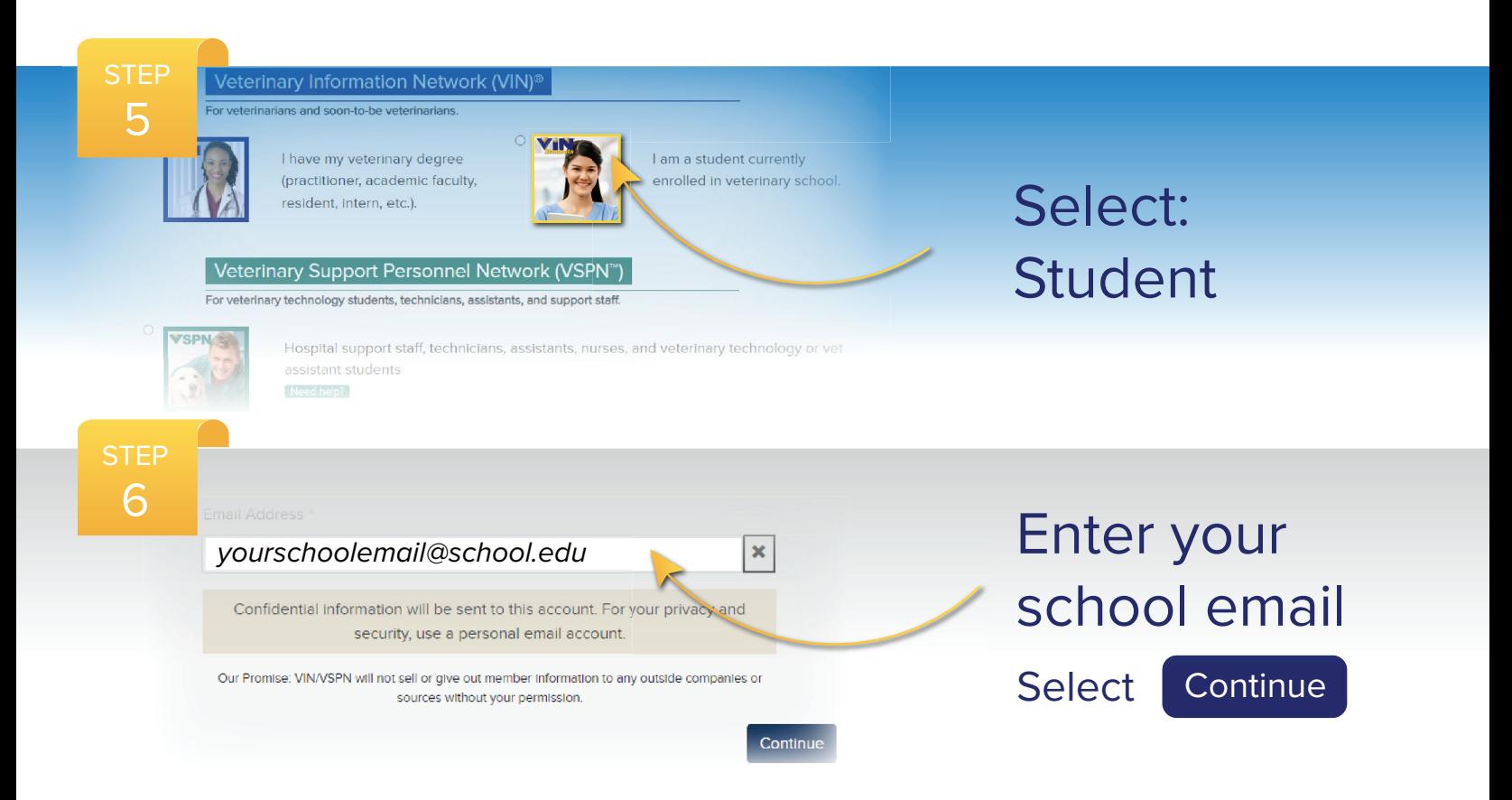

7

## Complete your Student Application

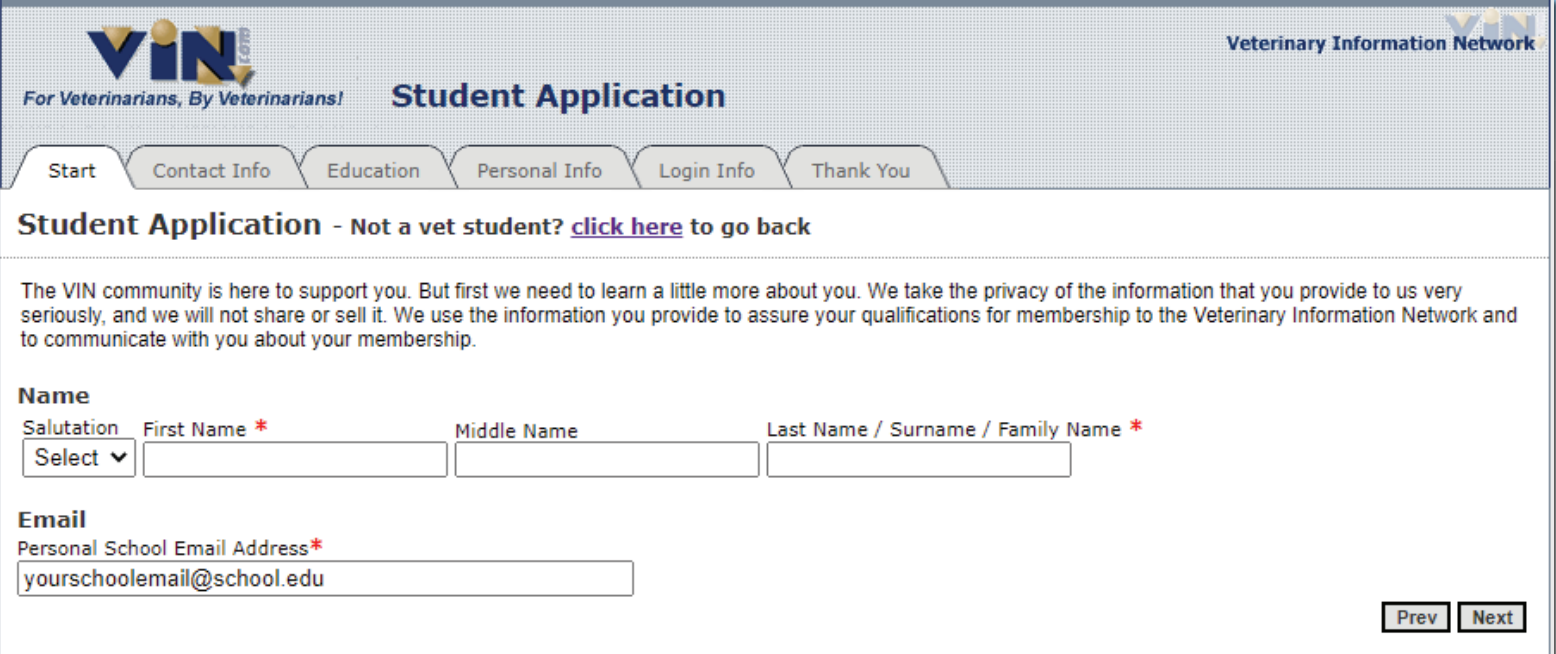

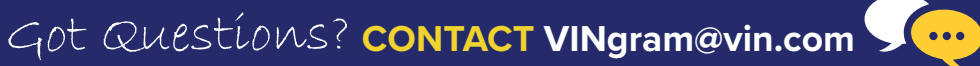

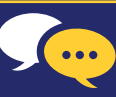